### **CHAPITRE 2. ÉTAPES DU CALCUL DES POSSIBILITÉS FORESTIÈRES**

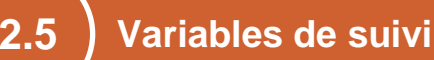

Les variables de suivi permettent de faire le portrait évolutif des volumes récoltés, des interventions sylvicoles réalisées et de leurs effets sur les caractéristiques forestières. Elles sont requises pour définir la fonction objectif et les contraintes à l'optimisation. Elles sont également essentielles à l'intégration de plusieurs objectifs d'aménagement. L'élaboration de la plupart des variables de suivi nécessite des données fournies par les courbes d'évolution.

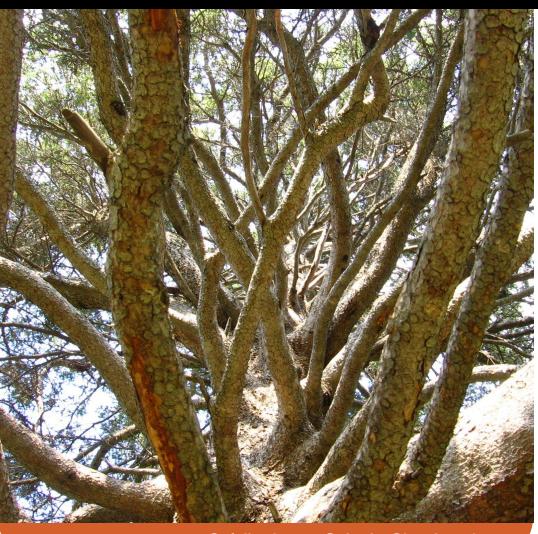

Crédit photo : Sylvain Chouinard

Les variables de suivi<sup>1</sup> servent à faire le portrait évolutif de différentes composantes de la forêt aménagée. D'une part, elles permettent de décrire différents éléments de la stratégie d'aménagement, tels que les volumes récoltés par essence ou les superficies touchées par chaque traitement sylvicole. D'autre part, elles permettent de décrire les caractéristiques biophysiques du territoire forestier qui évoluent sous l'effet des interventions sylvicoles (ex. : composition végétale, structure d'âge de la forêt). Ces différentes variables de suivi mesurent le respect de seuils ou de cibles d'indicateurs liés à des objectifs de production ligneuse, économiques, environnementaux, fauniques ou sociaux (ex. : figure 1). Afin de forcer le respect de ces seuils et de ces cibles, ces derniers sont intégrés sous forme de contraintes à l'optimisation<sup>2</sup>. Les variables de suivi permettent d'évaluer le respect d'engagements gouvernementaux (ex. : futur règlement d'aménagement durable des forêts, stratégie d'aménagement durable des forêts) ainsi que d'objectifs

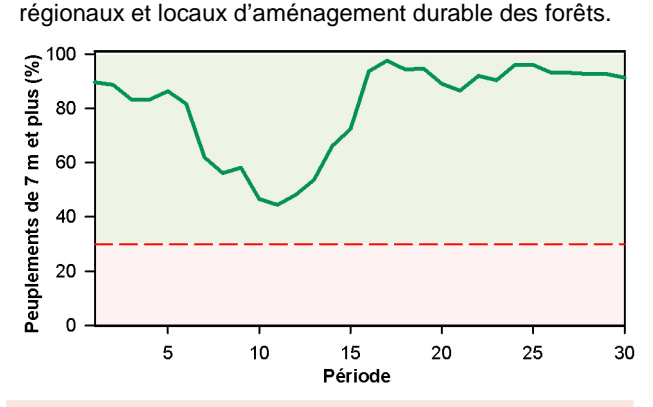

**Figure 1.** Portrait évolutif de la superficie forestière productive constituée de peuplements de 7 m et plus de hauteur pour une UTR. Selon le futur RADF, ce pourcentage doit être supérieur à 30 % (ligne pointillée rouge).

1 Les « variables de suivi » réfèrent aux « outputs » dans WOODSTOCK. 2 Se référer au fascicule 1.5 – Optimisation.

 $\overline{a}$ 

# **Description Élaboration des variables**

Les variables de suivi sont compilées par période<sup>3</sup> et sont de deux types (tableau 1). Le premier est une compilation de superficies; par exemple, la superficie récoltée par traitement sylvicole. Le second nécessite de multiplier une donnée évolutive par une superficie. Par exemple, le volume d'une strate est obtenu par la multiplication du volume à l'hectare de la strate par sa superficie.

Les variables évolutives correspondent principalement aux variables des courbes d'évolution. Ces dernières sont, par exemple, le volume marchand, la surface terrière marchande et l'âge de la strate<sup>4</sup>. Elles sont disponibles par essence<sup>5</sup> ou par groupe d'essences.

D'autres variables évolutives s'ajoutent à ces dernières. La plupart sont construites en utilisant les variables des courbes d'évolution. Par exemple, la compilation des superficies à dominance résineuse est basée sur l'analyse de la surface terrière des résineux par rapport à la surface terrière totale. Les autres variables évolutives sont construites à l'aide d'autres sources d'information. Par exemple, l'évaluation des aires équivalentes de coupe est basée sur des valeurs qui évoluent en fonction du temps depuis la perturbation<sup>6</sup>.

Deux types de portrait peuvent être obtenus lors des compilations (tableau 1) :

- portrait des « actions » Compilation des traitements sylvicoles réalisés au cours d'une période.
- portrait des « inventaires » Compilation des superficies en fonction des caractéristiques des strates au début ou à la fin de la période.

 La liste complète des variables des courbes d'évolution se trouve au fascicule  $2.4 -$  Évolution des strates.

63

 $\overline{a}$ 3 Une période correspond à 5 années. La compilation peut s'appliquer sur une portion ou sur l'ensemble de l'horizon de calcul. 4

<sup>5</sup> Les données sont disponibles uniquement pour certaines essences. 6 Se référer au fascicule 4.12 – Milieu aquatique pour le taux régressif des effets de la coupe (TREC) utilisé lors du calcul de l'aire équivalente de coupe. Ce taux provient des études sur les effets des coupes sur les débits de pointe.

**Tableau 1.** Exemples de variables de suivi, selon le type de portrait et le type de variable.

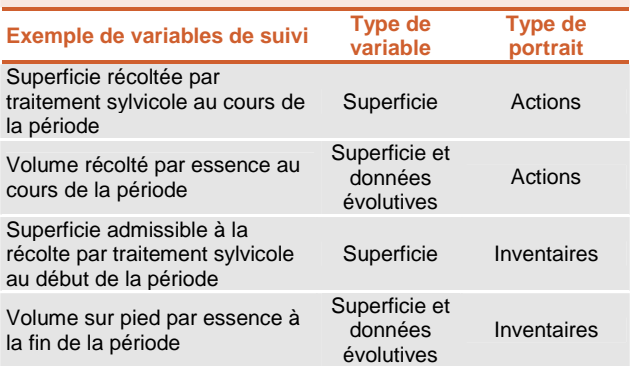

#### **Superficie de référence**

La superficie de référence utilisée pour la compilation des données correspond à l'ensemble du territoire d'analyse<sup>7</sup> ou à une portion de celui-ci. Cette superficie de référence est précisée à l'aide de différents thèmes, dont les plus fréquemment utilisés sont :

- famille de courbes La compilation des données est réalisée pour un sous-ensemble de strates ayant une même composition, une même végétation potentielle ou un même scénario sylvicole (ex. : compilation des types de forêt « bétulaies jaunes »).
- indicateur du dernier traitement sylvicole La compilation des données est réalisée pour un sousensemble de strates sélectionnées en fonction du dernier traitement appliqué (ex. : compilation des strates « vieilles » traitées par coupe partielle<sup>8</sup>).
- inclus ou exclus aux variables de suivi La compilation des données est réalisée sur une partie de la superficie du territoire d'analyse selon la productivité forestière et le mode de gestion. Les différentes catégories de superficies de référence pour les compilations sont :
	- INC : superficie incluse aux actions et aux variables de suivi (ex. : superficie forestière productive où la récolte est permise);
	- EXIN : superficie exclue des actions et incluse aux variables de suivi (ex. : superficie forestière productive contenue dans les aires protégées);
	- EXEX : superficie exclue des actions et généralement exclue des variables de suivi (ex. : plans d'eau);
	- EXTI : superficie improductive généralement exclue des actions et des variables de suivi (ex. : dénudés secs, dénudés humides, aulnaies);
	- EXHU : superficie hors unité d'aménagement, exclue des actions et généralement exclue des variables de suivi (ex. : terres privées).

Les superficies INC et EXIN sont regroupées lorsque la compilation vise l'ensemble de la superficie forestière productive du territoire d'analyse.

entités territoriales - Plusieurs autres thèmes, regroupés sous ce libellé, réfèrent à des entités territoriales intégrées à l'étape de la cartographie (ex. : unité territoriale de référence, compartiment d'organisation spatiale, unité territoriale d'analyse, encadrement visuel, bassin versant, aménagement faunique, territoire faunique structuré, aire de trappe)<sup>7</sup>.

#### **Ventilation des résultats**

Les résultats de la compilation peuvent être ventilés en fonction de chaque valeur d'un thème. Par exemple, une ventilation par unité territoriale de référence (UTR) permet d'obtenir la superficie forestière productive en peuplements de 7 m et plus de hauteur pour chaque UTR d'une unité d'aménagement.

## **Exemples de variables de suivi**

La majorité des variables de suivi intégrées au calcul pour la période 2013-2018 peuvent être classées en trois grandes catégories :

- volumes de matière ligneuse Ces variables de suivi permettent d'évaluer les volumes marchands de matière ligneuse sur pied, admissibles à la récolte ou récoltés. Ces volumes peuvent être compilés par essence ou groupe d'essences. Les variables relatives aux volumes récoltés sont utilisées à l'étape de l'optimisation afin d'évaluer la possibilité forestière à rendement soutenu<sup>9</sup>.
- traitements sylvicoles Ces variables de suivi concernent l'application des traitements sylvicoles. Elles permettent de compiler les superficies ou les volumes admissibles à chaque traitement. Elles permettent également d'obtenir le portrait des traitements réalisés ainsi que des volumes récoltés par traitement.
- indicateurs d'aménagement durable des forêts Ces variables de suivi visent à mesurer l'état de différents indicateurs<sup>10</sup>. Les variables économiques permettent de compiler les coûts de la stratégie d'aménagement et d'analyser la rentabilité économique de la stratégie<sup>11</sup>. Les autres variables de suivi permettent de suivre l'état d'indicateurs forestiers (ex. : superficie des peuplements en fonction de la hauteur ou de l'âge) relatifs à des enjeux de production ligneuse, environnementaux, fauniques ou sociaux.

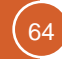

 $\overline{a}$ 

<sup>7</sup> Se référer au fascicule 2.1 – Cartographie. Le territoire d'analyse comprend toute la superficie incluse dans le périmètre d'une unité d'aménagement ainsi que les entités territoriales soustraites au calcul, c'est-à-dire celles où la récolte de matière ligneuse est interdite ou impossible.

<sup>8</sup> Se référer au fascicule 4.1 – Structure d'âge.

 $\overline{a}$ 9 Se référer au fascicule 1.3 – Rendement soutenu et au fascicule 2.6 – Optimisation.

<sup>10</sup> Se référer aux fascicules du chapitre 4.

<sup>11</sup> Se référer au fascicule 4.14 – Rentabilité économique.

**Tableau 2.** Exemples de variables de suivi utilisées au calcul. Selon la variable, la superficie peut être compilée sur l'ensemble du territoire d'analyse ou être précisée en fonction de différents thèmes (« superficie de référence »). De plus, les résultats peuvent porter sur la superficie de référence totale ou être ventilés en fonction de chaque valeur d'un thème (« ventilation des résultats »).

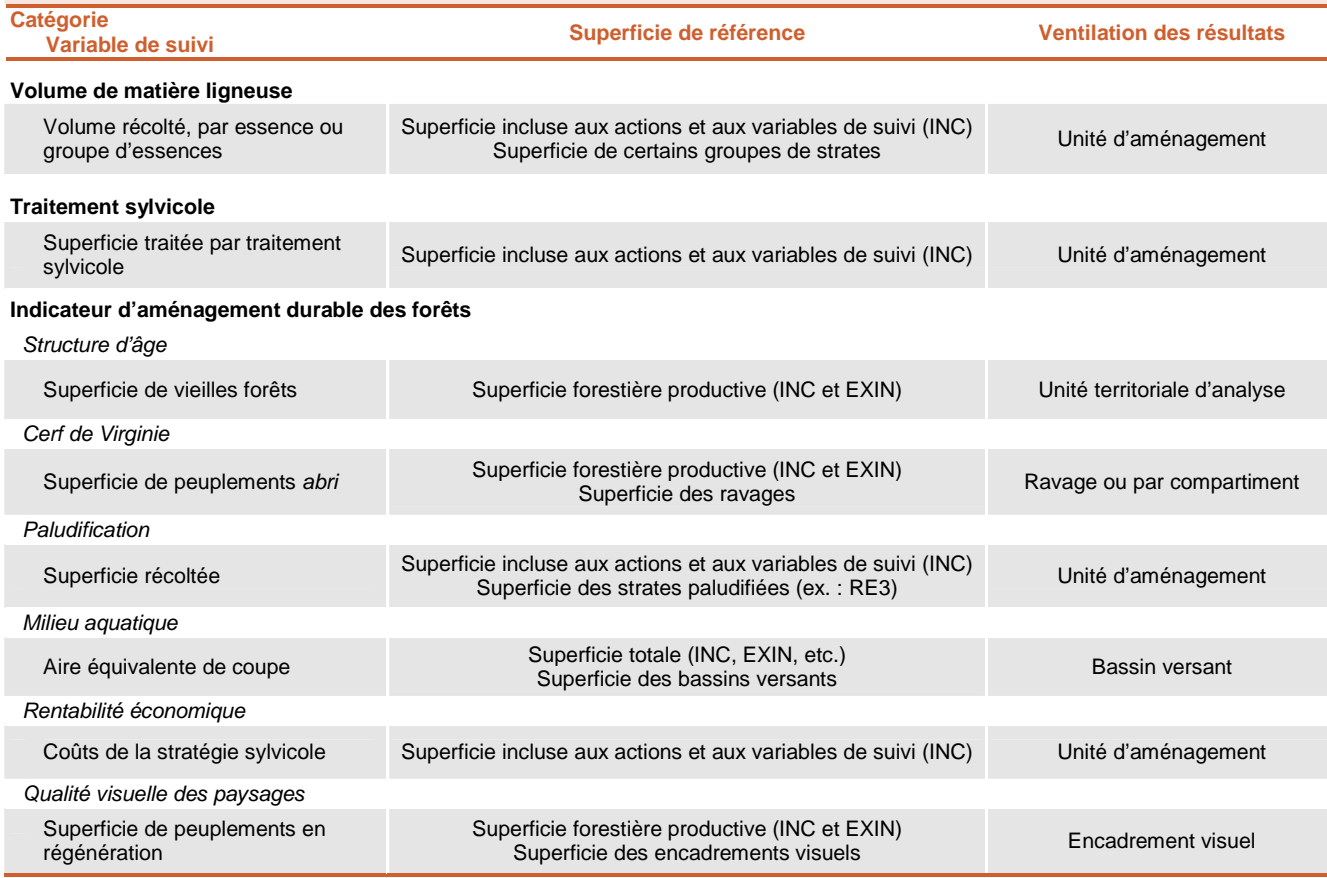

Collection de des chef and the superficies<br>
als le cas des indicateurs<br>
is le cas de indicateurs<br>
idicateurs<br>
discussibilités and productive (INC<br>
des compliations sont<br>
Eterminatie (ex. : par unité<br>
des monitoins ont<br>
Fra Le tableau 2 présente des exemples de variables de suivi pour chacune de ces catégories. Généralement, les variables concernant le volume de matière ligneuse et les traitements sylvicoles sont compilées sur les superficies incluses aux actions (INC). Dans le cas des indicateurs d'aménagement durable des forêts, la superficie de référence varie en fonction de l'objectif d'aménagement et de l'indicateur. La plupart des indicateurs environnementaux ou sociaux requièrent une compilation de l'ensemble de la superficie forestière productive (INC et EXIN). De plus, les résultats des compilations sont généralement ventilés par entité territoriale (ex. : par unité territoriale d'analyse, par encadrement visuel).

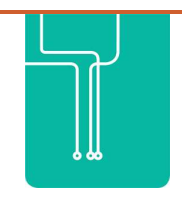

**Rédaction :** Antoine Nappi, biol., Ph.D. et Julie Poulin, biol., M.Sc. **Collaboration :** Simon Guay, ing.f., BFEC. **Révision :** François Plante, ing.f., BFEC.

**Référence à citer :** Nappi, A. et J. Poulin. 2013. Variables de suivi. Fascicule 2.5. Dans Bureau du forestier en chef. Manuel de détermination des possibilités forestières 2013-2018. Gouvernement du Québec, Roberval, Qc, pp. 63-65.